# Cardano Burn Token Tool

- Introduction
- Plugin Properties
  - O Configure Cardano Burn Token Tool
  - O Token Burning Properties
  - O Store Response To Workflow Variable

## Introduction

This process tool plugin allows you to burn native tokens and NFTs that was previously minted on the Cardano blockchain.

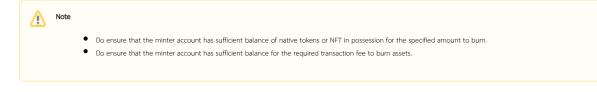

## **Plugin Properties**

#### Configure Cardano Burn Token Tool

| Name                   | Description                        |
|------------------------|------------------------------------|
| Network Type           | See Cardano Default Backend Plugin |
| Backend Service        |                                    |
| Blockfrost Project Key |                                    |

#### Token Burning Properties

| Name                        | Description                                                                                                   |
|-----------------------------|----------------------------------------------------------------------------------------------------|
| Form                        | Select a form to retrieve token burning data from.                                                            |
|                             | All fields from the selected form will be made available for field mapping in the sections below.             |
| Minting Account             |                                                                                                    |
| Account Address             | The account's address that wish to burn minted assets that this account possesses.                            |
| Account Mnemonic Phrase     | This is the minter's account secret key required in order to perform actions with the account.                |
|                             | Only accepts Hash Variable that points to the account's encrypted stored mnemonic phrase.                     |
|                             | Caution                                                                                                    |
|                             | Account Mnemonic Phrase <b>MUST</b> be strictly secured at all times, and only viewable to the intended user. |
|                             | Do <b>NOT</b> key in the plain-text mnemonic phrase here.                                                     |
|                             | Anyone who possesses this phrase has full unrestricted control and can do irreparable damagel                 |
| Token Burning Configuration |                                                                                                    |
| Burn Type                   | Select the type of asset to burn:                                                                             |
|                             | <ul><li>Native Token</li><li>NFT</li></ul>                                                                    |

| The asset ID is basically a combination of the policy ID and hex encoded asset name.<br>The asset name is automatically derived from this value.                                           |  |
|----------------------------------------------------------------------------------------------------|--|
| The policy ID that was previously used to mint such asset.                                                                                                    |  |
| The value retrieved here will be used to verify against the <b>Asset ID</b> value retrieved before continuing plugin execution.                                                            |  |
| ) The secret key that signed the minting policy.                                                                                                    |  |
| Only accepts Hash Variable that points to the encrypted stored policy secret key.                                                                                                    |  |
| This property will only appear when <b>Burn Type</b> is <b>Native Token</b> .<br>If <b>Burn Type</b> is <b>NFT</b> , this property is automatically hidden and is always set to <b>1</b> . |  |
| Amount of native tokens to remove from total supply.                                                                                                    |  |
| Do note that the account <b>must</b> possess at least the exact amount of such asset in order to burn.                                                                                     |  |
| The maximum limit for transaction fees in units of ADA.                                                                                                    |  |
| Note   Value can only contain max 6 decimal places.   If this is empty, no limit is applied.                                                                                               |  |
|                                                                                                    |  |

### Store Response To Workflow Variable

| Name                      | Description                                                                                                    |
|---------------------------|----------------------------------------------------------------------------------------------------|
| Is Transaction Successful | To indicate if this transaction has executed successfully. Returns <b>true</b> if successful, otherwise it returns <b>false</b> .                                                                         |
|                           | You can use this value in your process to route your business logic and fully customize the user experience flow.                                                                                         |
| Is Transaction Validated  | To indicate if this transaction has been successfully validated.                                                                                                    |
|                           | This value will typically start with a <b>false</b> value. Only after the transaction has been confirmed/validated on the blockchain, only then this value will automatically be changed to <b>true</b> . |
| Transaction ID            | To store the transaction ID of the transaction performed.                                                                                                    |
| Transaction Explorer URL  | To store an auto-generated URL to see transaction details on the official Cardano blockchain explorer.                                                                                                    |
|                           | Do note that explorers typically has a short delay to sync to the latest blockchain state in order to reflect your transactions.                                                                          |